# **Littérature scientifique**

#### **Introduction**

Il existe plusieurs façons de partager des résultats avec la communauté scientifique. Les congrès, colloques et toutes sortes de réunions de chercheurs sont des occasions pour des communications orales, mais aussi de communications dites « affichées », sous la forme de *posters*. Cependant, la façon la plus répandue de partager les résultats de sa recherche est d'écrire un article pour une revue scientifique.

C'est aussi souvent à partir des articles publiés que sont jugés les chercheurs, les équipes et les établissements, à tel point que les publications servent souvent à régler des enjeux de financement et d'avancement professionnel.

L'écriture d'un article est une phase importante et fastidieuse du travail d'un scientifique, dont nous allons présenter le processus global.

### **Les différents types d'articles scientifiques**

Comme pour la presse grand public, il existe de nombreux types d'articles scientifiques. Parmi les formats courts, par exemple, citons :

- les **commentaires** sont des articles courts dans lesquels les auteurs rapportent leur expérience et leurs points de vue sur un sujet donné. Celui-ci peut être un « sujet brûlant » de l'actualité ou un sujet abordé dans certains articles du numéro actuel ;
- Les **lettres à l'éditeur** qui sont publié dans la section « correspondance » de certaines revues. N'importe quel sujet d'intérêt pour les lecteurs peut être abordé, et il s'agit souvent de commentaires sur des études préalablement publiées. Dans ce cas précis, les auteurs de l'étude sur laquelle portent les commentaires sont généralement invités à fournir une réponse courte qui sera publiée dans le même numéro.
- Les **éditoriaux** peuvent aussi prendre des formes diverses, mais il s'agit souvent de commentaires ou de courtes revues sur des études acceptées pour publication ou des sujets d'actualité. Ils sont rédigés par les éditeurs de la revue ou par des éditorialistes invités.

Bien qu'intéressants, ces articles courts apportent généralement peu de nouvelles informations scientifiques. La majeure partie du contenu des revues scientifiques se compose en fait d'articles plus longs :

- les **articles originaux** présentent de nouvelles informations scientifiques sur la base d'études originales. Il s'agit du type d'articles le plus fréquent ;
- les **revues** correspondent à des analyses détaillées de récents développements sur un sujet précis. Ces études n'apportent souvent pas de nouvelles informations

scientifiques en elles-mêmes mais fournissent des résumés utiles de l'état de l'art sur les sujet en question.

• les articles pédagogiques et autres notes techniques permettent aux chercheurs de se tenir à jour des différentes méthodes et outils de recherche.

## **IMRAD : la structure générale des articles scientifiques**

La structure générale de la plupart des articles cités ci-dessus est appelée **IMRAD** (*Introduction, Methods, Results And Discussion*). Cette structure peut varier quelque peu en fonction des articles ou des revues, mais elle reste globalement la même. Comme son nom l'indique, cette structure se compose de quatre grandes parties :

- 1. l'introduction permet de présenter la question scientifique qui sera traitée dans l'article, ainsi que les faits et les problèmes qui l'ont faite émergée ;
- 2. la partie « méthode » (ou « matériel et méthodes ») décrit comment cette question a été étudiée ;
- 3. la troisième partie correspond à l'exposition des résultats de l'étude ;
- 4. la discussion consiste en une interprétation des résultats, de leur portée et des ouvertures pour de prochaines recherches.

Souvent, les articles sont également précédés d'un court résumé, appelé en anglais *abstract*. Comme tout style littéraire, la littérature scientifique répond à des règles de rédaction particulières, notamment concernant le vocabulaire et les temps verbaux à utiliser. Vous trouverez plusieurs ouvrages à ce sujet à la bibliothèque universitaire, notamment *[Lecture](https://nantilus.univ-nantes.fr/vufind/Record/PPN160322081)  [critique et communication médicale scientifique comment lire, présenter, rédiger et publier](https://nantilus.univ-nantes.fr/vufind/Record/PPN160322081)  [une étude clinique ou épidémiologique](https://nantilus.univ-nantes.fr/vufind/Record/PPN160322081)* de Louis Rachid Salmi (Éditions Elsevier Masson). Pour une formation plus en profondeur, des formations en ligne sont également disponibles, sur [Stanford Online notamment](https://lagunita.stanford.edu/courses/Medicine/SciWrite/Fall2013/about) (en anglais).

#### **Note sur la paternité des articles : Quels auteurs ? Quelles places ?**

Bien que les articles soient généralement écrits par une voire deux personnes, le nombre d'auteurs crédités est généralement bien plus élevé. En effet, il est commun de déclarer comme auteurs l'ensemble des personnes ayant participé à l'étude, dans l'ordre de leur implication. Ainsi, la personne ayant rédigé le plus gros de l'article est souvent cité en premier, alors que la dernière place revient au superviseur, qui a souvent donné des indications plus générales sur le projet.

Afin d'éviter les dérives, l'*International Committee of Medical Journal Editors* a édict[é des recommandations.](http://www.icmje.org/recommendations/browse/roles-and-responsibilities/defining-the-role-of-authors-and-contributors.html) Ainsi, seules peuvent – et doivent – être considérés comme auteurs les personnes qui :

- ont apporté une contribution substantielle à la conception de l'étude ou à la collecte et l'analyse des données ou à l'interprétation des résultats **ET**
- ont participé au processus de rédaction ou de révision de l'article **ET**
- ont accepté la version finale de l'article **ET**
- ont accepté d'être tenus responsables quant à la vérification de la véracité et l'intégrité du travail.

Les personnes ne répondant pas à l'ensemble de ces critères peuvent toutefois être remerciés dans une section « Remerciements » (*Acknowledgements*) de l'article.

#### **Le processus de publication**

Une fois la version finale de l'article acceptée par tous les auteurs, l'article est soumis, généralement en ligne, à un journal. Celui-ci détermine dans un premier lieu si le sujet est pertinent au vu de sa ligne éditoriale et, si c'est le cas, le transmets à plusieurs relecteurs (généralement deux) désignés comme **comité de lecture**. Ces relecteurs sont des personnes ne travaillant pas pour le journal mais dont l'expertise permet de juger de la qualité de la recherche réalisée. C'est ce qu'on appelle **l'évaluation par les pairs** (*peer review*). Généralement, les relecteurs adresseront plusieurs remarques que les auteurs devront prendre en compte dans la révision de leur manuscript. Si le manuscript révisé répond aux attentes des éditeurs et des relecteurs, il pourra être accepté pour publication. Des échanges peuvent être encore nécessaires entre les auteurs et les éditeurs pour la correction et la mise en page des textes et des images avant publication. En cas de refus de publication de la part de l'éditeur, les auteurs pourront tenter leur chance avec une autre revue.

#### **Bibliométrie**

Le choix du journal auquel les auteurs vont soumettre leur manuscript répond à plusieurs nécessités. Il faut bien sûr tout d'abord que l'article soit pertinent au vu de la ligne éditoriale du journal, mais l'*importance* du journal fait également partie des critères de choix ; pour des raisons de visibilité mais aussi, comme nous le verront plus loin, pour des raisons économiques.

Il existe plusieurs indicateurs dits *bibliométriques* pour juger de l'importance d'un journal, d'un article ou d'un chercheur. Nous allons dans ce chapitre en présenter quelques uns, de l'iconique *impact factor* aux nouvelles métriques alternatives (*altmetrics*).

## **L'***impact factor*

La métrique la plus utilisée pour juger de l'importance d'une revue est l'*impact factor* (la traduction française, « facteur d'impact », est rarement utilisée dans la vie courante). Elle se base sur le nombre de citations des articles publiés dans la revue. En effet, si une étude est souvent citées par d'autres auteurs, il s'agit probablement d'une bonne étude. Et si la revue a publié beaucoup d'études de ce genre, il s'agit probablement d'une revue importante pour le domaine. Pour l'année 2011, l'*impact factor* d'une revue est calculé comme suit : A/B où A correspond au nombre de citations de la revue dans la littérature pour l'année 2011 et B le nombre d'éléments « citables » publiés par la revue en 2009 et 2010. Le résultat de cette division correspond à l'*impact factor* pour l'année 2011.

Cet indicateur est intéressant pour identifier les journaux qui publient des recherches sur les sujets en vogue, mais de l'aveu même de Thompson Reuters, l'agence qui le calcule et le publie, il n'est pas la panacée pour juger de l'utilité générale d'une revue. Les valeurs de l'*impact factor* varient d'ailleurs grandement en fonction des domaines scientifiques. Ainsi, le *Journal of the American Mathematical Society*, l'un des journaux les plus importants dans le domaine des mathématiques, à un *impact factor* proche de 4, bien loin de celui du *New England Journal of Medicine*, qui culminait à plus de 55 en 2014.

L'*impact factor* est fréquemment utilisé pour juger de la qualité d'un article ou d'un chercheur, bien qu'il soit communément admis qu'il n'est pas adapté pour cela.

## **L'eigenfactor**

L['eigenfactor](http://www.eigenfactor.org/about.php) est un autre indicateur souvent utilisé pour juger de l'importance d'une revue. Il se base sur les mêmes chiffres que l'*impact factor* mais en corrige certains défauts fréquemment cités :

- il se base sur les 5 années précédentes (plutôt que 2),
- il ne tient pas compte des auto-citations des journaux<sup>1</sup>,
- il prend en compte l'influence des journaux dans lesquels les articles sont cités,
- il est ajusté en fonction du domaine scientifique.

L'eigenfactor est également publié de façon commerciale par Thompson Reuters, mais est disponible gratuitement 6 mois après publication.

## **L'indice h**

 $\overline{a}$ 

Il est appelé *h index* en anglais. Contrairement aux indicateurs précédents, l'indice h est utilisé pour juger de la production scientifique d'un chercheur, d'une équipe de recherche ou d'une institution. Pour l'obtenir, il faut classer les publications du chercheur (ou de l'équipe, institution, etc.) par ordre décroissant de citations. Un indice h égale à X signifie que le chercheur a au moins X publications citées X fois.

<sup>1</sup> Il a été constaté que certains éditeurs encourageaient les auteurs à citer les articles de leur revue, afin d'augmenter son *impact factor*.

Par exemple :

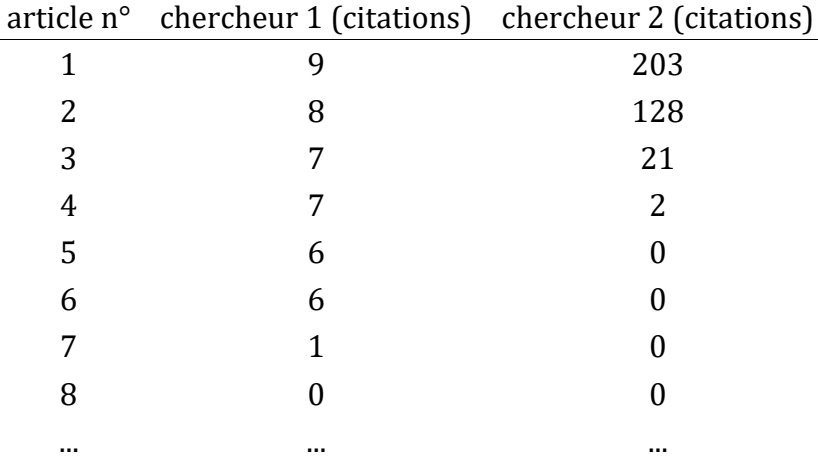

Le chercheur 1 a un indice h de 6, le chercheur 2, malgré des articles fortement cités, a un indice h de 3.

#### **L'indice g**

Il s'agit d'une variante de l'indice h, qui permet de valoriser le nombre de citations. On ne prend plus cette fois le nombre de citations par article mais la somme cumulée des citations, et le seuil n'est plus le rang de l'article mais le rang au carré. Ainsi pour le chercheur 1 de l'exemple précédent, on a :

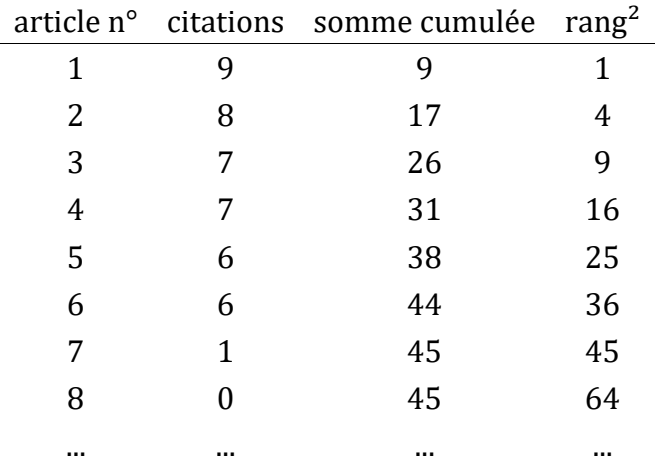

L'indice g du chercheur est égal à 7 puisque la somme cumulée est inférieure au rang<sup>2</sup> à partir du rang 8.

Avec le même raisonnement, le chercheur 2 à un indice g égal à 18. Les articles fortement cités lui ont permis d'augmenter son indice g par rapport à l'indice h.

#### **Les altmetrics**

Il existe encore de nombreux autres indicateurs bibliométriques et une simple recherche sur internet peut très simplement vous en fournir une longue liste. Nous finirons ici en

mentionnant l'essor récent des nouvelles métriques alternatives – ou *altmetrics*, qui utilisent des ressources disponibles sur internet pour juger de l'impact d'un article. Ces indicateurs prennent en compte le nombre de téléchargements de l'article à partir du site sur lequel il est déposé, le nombre de capture sur les logiciels de gestion bibliographiques, le nombre de citations sur certains réseaux sociaux, etc. Pour plus d'informations, rendez-vous sur le [site internet.](https://www.altmetric.com/)

## **Exemple du système SIGAPS dans les CHU en France**

En France, outre leurs missions de soins et d'enseignement, les CHU participent également à la recherche biomédicale et reçoivent un financement public lié à cette activité. Ce financement est basé sur le système [SIGAPS,](http://www.sigaps.fr/) qui fonctionne comme ceci :

- les journaux sont classés par domaines scientifiques ;
- au sein de chaque domaine, ils sont ensuite catégorisés de A à E en fonction de l'*impact factor* ;
- pour chaque publication, un nombre de points est attribué à chaque chercheur en fonction du rang de la revue dans laquelle l'article est publié est en fonction de la place de l'auteur.Ainsi, une personne en premier auteur (4 points) d'un article publié dans une revue de rang A (8 points) rapportera 32 points SIGAPS à son établissement (8 × 4).

Un tarif, variable en fonction des années, est attribués aux points SIGAPS et les CHU reçoivent un financement en conséquence. Si cette initiative a l'avantage de rendre relativement transparent le système d'allocation de financement, notons tout de même que le choix de l'*impact factor* pour juger de la qualité d'un chercheur ou d'une équipe n'est pas des plus judicieux.